```
:- module rpc_client.
new(Host, Port, RPC) :- true |
  klicio:klicio(S),
  S = [connect(inet(Host, Port), R)]
  new1(RPC, R).
new1(RPC, R) :- R = normal(Sock) |
  rpc(RPC, Sock).
rpc(RPC, Sock) :- RPC=[M:Call|RPC1] |
```

```
io:put(Sock, Sock1, M:Call, Res),
RPC = [Res | RPC1],rpc(RPC1, Sock1).
```

```
:- module io.
```

```
put(Sock,Sock_,Put,Get) :- wait(Put) |
  Sock = [putt(Put),fwrite("n."); fflush(F) | Sock1],get(Sock1, Sock_, F, Get).
```

```
get(Sock, Sock_, F, Get) :- wait(F) |
 Sock = [gett(Get) | Sock_].
```
## Remote Predicate Call

```
args_vector(F,Arity,V,L) :- Arity=:=0 |
 new_vector(V, L).
args\_vector(F, Arity, V, L) :- Arity > 0 |
  arg(Arity, F, Arg),
 L1 = [Arg | L],Arity1 := Arity - 1,
  args_vector(F, Arity1, V, L1).
```
:- module rpc\_server.

```
new(Port) :- true |
  klicio:klicio([bind(inet(Port),R)]),
  new1(R).
new1(R) :- R = normal(ServSock) |
  accept(ServSock).
```

```
accept(ServSock) :- true |
 ServSock = [accept(R) | ServSock1],
 accept1(ServSock1, R).
accept1(ServSock,R) :- R=normal(Sock) |
 io:get(Sock, Sock1, 0, Get),
 rpcd(Sock, Get),
 accept(ServSock).
```

```
rpcd(Sock, Get) :- Get = (M:Call)functor(Call, Name, Arity),
  Arity1 := Arity + 1,
  generic:new(module, Modu, M),
  generic:new(predicate,
   Pred, Modu, Name, Arity1),
  args_vector(Call, Arity, V, [Res]),
  apply(Pred, V),
  io:put(Sock, Sock1, Res, Get),
  rpcd(Sock1, Get).
```

```
:- module rpc_client.
new(Host, Port, RPC) :- true |
  dklicio:connect(Host, Port, R),
  new1(RPC, R).
new1(RPC, R) :- R = normal(Sock) |
  RPC = Sock.
```

```
:- module rpc_server.
args_vector(F,Arity,V,L) :- Arity=:=0 |
  new_vector(V, L).
args\_vector(F, Arity, V, L) :- Arity > 0 |
  arg(Arity, F, Arg),
  L1 = [Arg | L],Arity1 := Arity - 1,
  args_vector(F, Arity1, V, L1).
new(Port) :- true |
  dklicio:bind(Port, R),
  new1(R).
new1(R) :- R = normal(ServSock) |
  accept(ServSock).
accept(ServSock) :- true |
  ServSock = [accept(R) | ServSock1],
  accept1(ServSock1, R).
accept1(ServSock,R) :- R=normal(Sock) |
  rpcd(Sock),
  accept(ServSock).
rpcd(Sock) :- Sock = [M:Call|Sock1] |
  functor(Call, Name, Arity),
  generic:new(module, Modu, M),
  generic:new(predicate,
    Pred, Modu, Name, Arity),
  args_vector(Call, Arity, V, []),
  apply(Pred, V).
```
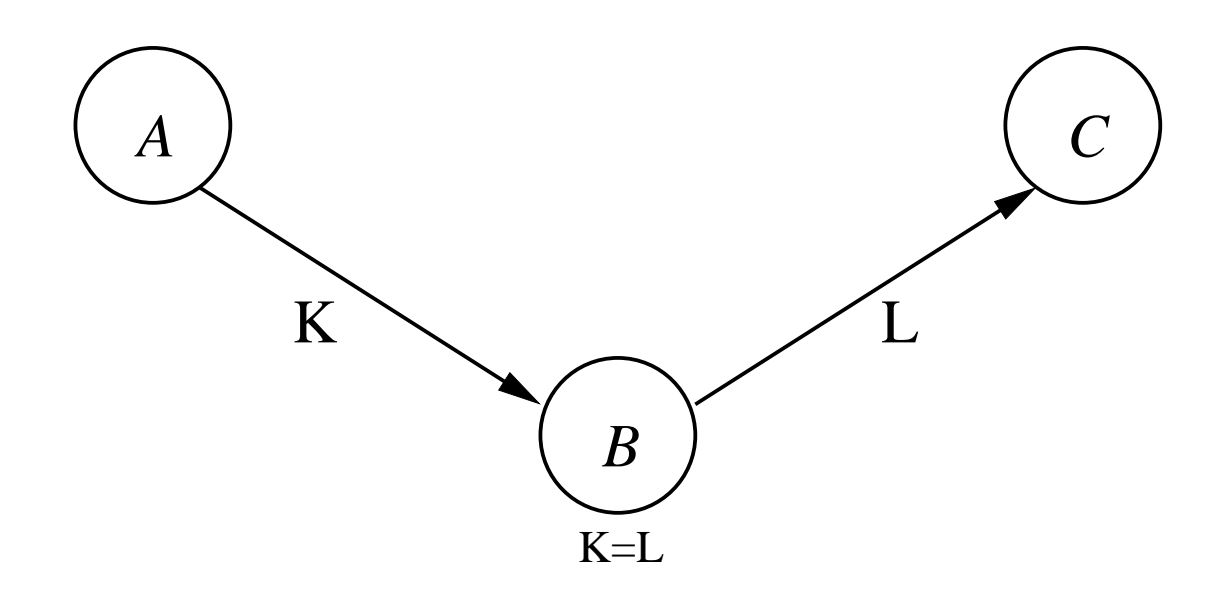

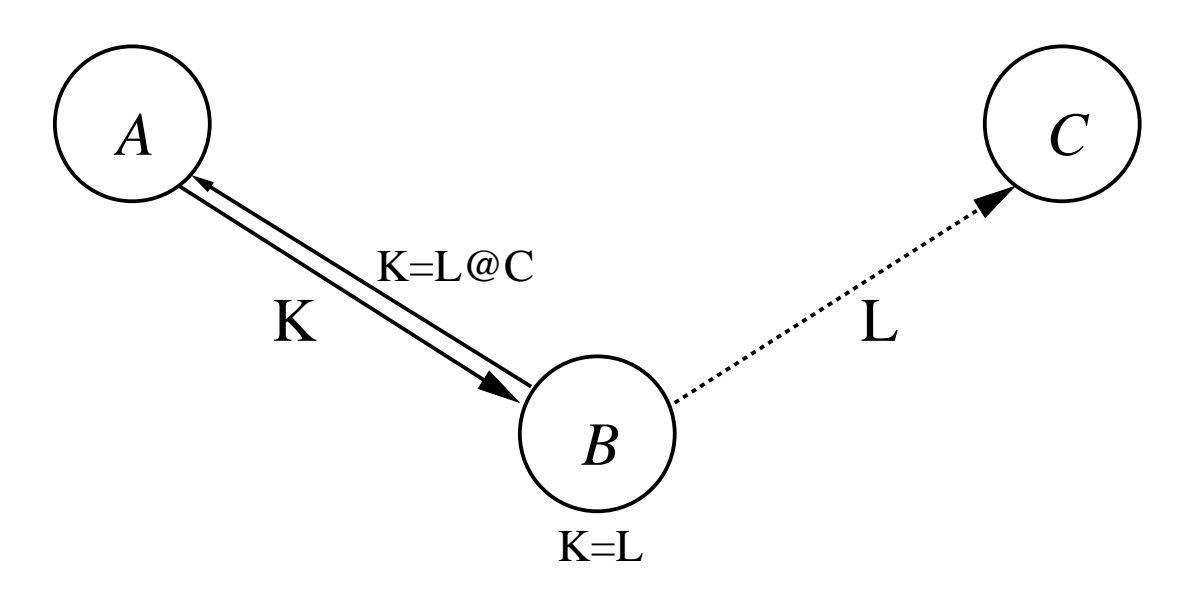

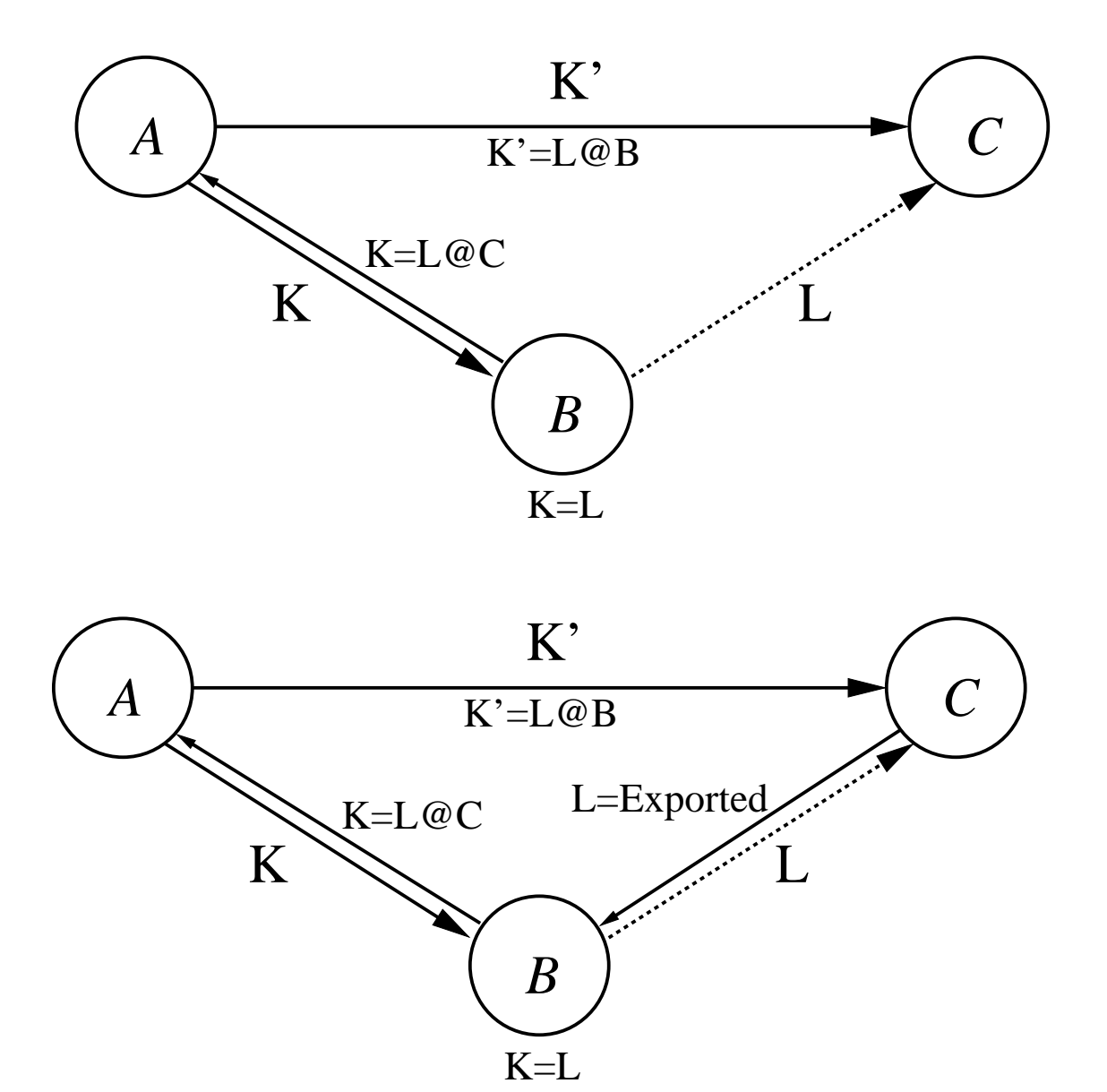

三者通信 — 中継の終了